# **FAST AND ACCURATE CALCULATION OF OWEN'S T-FUNCTION**

## **MIKE PATEFIELD**

## **Department of Applied Statistics The University of Reading, UK**

**and**

# **DAVID TANDY**

# **Millward Brown Warwick, UK**

*Address for Correspondence***:** Department of Applied Statistics, The University of Reading, PO Box 240, Earley Gate, Reading RG6 6FN, UK

*e-mail*: w.m.patefield@reading.ac.uk *and* david.tandy@uk.millwardbrown.com

*Keywords: T-function; Bivariate normal probabilities*

# **DESCRIPTION AND PURPOSE**

Given values of *h* and *a*, the function *T* calculates

$$
T(h, a) = (2\pi)^{-1} \int_0^a \frac{\exp\{-\frac{1}{2}h^2(1+x^2)\}}{1+x^2} dx \quad (-\infty < h, a < +\infty)
$$
 (1)

Owen (1956, equation 3.4 and Figure 1) gives an alternative formulation of *T*(*h,a*) in terms of an integral over an area of the standardized bivariate normal distribution with zero correlation. Cooper (1968b) has provided an algorithm FUNC for calculating *T*(*h,a*) using an approximation due to Nicholson (1943) and a series expansion based on equation (3.9) of Owen (1956). This algorithm is unsatisfactory for large values of *h*. Young and Minder (1974) and Thomas (1986) use 10 point Gaussian quadrature in their functions TFN and TFNX. The accuracy of these is limited by the accuracy of the quadrature points and weights used.

The function T listed here uses six methods of evaluation, selecting the appropriate method for the given values of *h* and *a*. A relative error of less than 75 times the machine precision is attained on a machine working up to at least 16 figure accuracy.

The *T*-function is used to calculate bivariate normal probabilities, (Sowden and Ashford, 1969; Donelly, 1973) which in turn are used to calculate multivariate normal probabilities, (Schervish, 1984). A wide variety of uses of bivariate normal probabilities including applications to measurement errors, calibration and quality control are described by Owen (1959). A further use of the *T*-function is in evaluating the non-central *t*-distribution (Cooper, 1968c).

Maximizing likelihood functions which are in turn functions of bivariate normal probabilities is made considerably easier when such probabilities are evaluated to high accuracy, especially when this can be done efficiently.

### **METHOD**

The required range of evaluation of *T*(*h*,*a*) is reduced from ( $-\infty < h$ ,  $a < \infty$ ) to ( $h \ge 0$ ,  $0 \le a \le 1$ ) by utilising in turn the following results given by Owen (1956)

$$
T(h, -a) = -T(h, a)
$$
  
\n
$$
T(-h, a) = T(h, a)
$$
  
\n
$$
T(h, a) = \frac{1}{2} \Phi(h) + \frac{1}{2} \Phi(ah) - \Phi(h) \Phi(ah) - T(ah, 1/a),
$$
\n(2)

where  $\Phi(.)$  denotes the cumulative distribution function of the standard normal distribution.

The six methods of calculation of  $T(h, a)$  over  $h \ge 0$ ,  $0 \le a \le 1$  are:-

*T1:* Evaluation of the first term *m* terms of the series expansion given by Owen (1956, equation  $(3.9)$ ) i.e.

$$
TI(h,a,m) = (2\pi)^{-1} \left\{ \tan^{-1}(a) + \sum_{j=1}^{m} d_j a^{2j-1}/(2j-1) \right\}
$$

where

$$
d_{j} = (-1)^{j} \left\{ 1 - \exp\left(-\frac{1}{2}h^{2}\right) \sum_{i=0}^{j-1} \left(\frac{1}{2}h^{2}\right)^{i} / i! \right\}
$$
 (3)

*T2*: Approximating  $(1 + x^2)^{-1}$  by terms up to order 2*m* in a power series expansion, i.e.

$$
\left(1+x^2\right)^{-1} \approx \sum_{i=1}^{m+1} \left(-x^2\right)^{i-1}
$$

and integrating (1) gives

$$
T2(h, a, m) = (2\pi)^{-1/2} \exp\left(-\frac{1}{2}h^2\right) \sum_{i=1}^{m+1} (-1)^{i-1} z_i
$$

where

$$
z_i = (2\pi)^{-1/2} \int_0^a x^{2(i-1)} \exp\left(-\frac{1}{2}h^2 x^2\right) dx \; ; \; i \ge 1 \tag{4}
$$

and hence

$$
z_{i} = \{ \Phi(ah) - \frac{1}{2} \} / h
$$
  
\n
$$
z_{i+1} = \{ (2i-1)z_{i} - (2\pi)^{-1/2} a^{2i-1} \exp\left(-\frac{1}{2}a^{2}h^{2}\right) \} / h^{2} ; i \ge 1.
$$

*T3*: Approximating  $(1+x^2)^{-1}$  by the polynomial of degree 2*m* in *x* which minimizes the maximum absolute error over [−1, 1], Hornecker (1958) i.e.

$$
(1+x^2)^{-1} \approx \sum_{i=1}^{m+1} C_{2i} x^{2(i-1)}.
$$

The coefficients  ${C_{2i}}$  are obtained from the coefficients of Chebyshev polynomials as detailed by Borth (1973). Note the minor change in notation in that Borth denotes  $C_{2i}$  above by  $C_{2(i-1)}$ . Integrating (1) gives

$$
T3(h, a, m) = (2\pi)^{-1/2} \exp\left(-\frac{1}{2}h^2\right) \sum_{i=1}^{m+1} C_{2i} z_i
$$
 (5)

where  $z_i$  is given by (4).

*T4*: The expression for *zi* given by (4) may be re-arranged as

$$
z_i = (2\pi)^{-1/2} h^{-(2i-1)} \exp\left(-\frac{1}{2}a^2h^2\right) \sum_{k=i-1}^{\infty} \gamma_{i-1,k} (ah)^{2k+1} \ ; \ i \geq 1 \tag{6}
$$

where

$$
\gamma_{jk} = \prod_{\ell=j}^k (2\ell+1)^{-1} \qquad (0 \le j \le k < \infty).
$$

Using

$$
(1+x^2)^{-1} = \sum_{i=0}^{\infty} (-x^2)^i \qquad |x^2| < 1
$$

and integrating (1) gives

$$
T(h, a) = (2\pi)^{-1/2} \exp\left(-\frac{1}{2}h^2\right) \sum_{i=0}^{\infty} (-1)^i z_{i+1} \qquad |a| < 1.
$$

Substituting for  $z_{i+1}$  using (6) and re-arranging results in

$$
T(h, a) = (2\pi)^{-1} a \exp \left\{-\frac{1}{2}h^2 \left(1+a^2\right)\right\} \sum_{i=0}^{\infty} \left(-a^2\right)^i \sum_{j=0}^i \gamma_{ji} \left(-h^2\right)^{i-j}
$$

which is approximated to order  $2m + 1$  in *a* by

$$
T4(h, a, m) = (2\pi)^{-1} a \exp\{-\frac{1}{2}h^2(1+a^2)\}\sum_{i=0}^{m} (-a^2)^i y_i
$$

where

$$
y_i = \sum_{j=0}^i \gamma_{ji} \left(-h^2\right)^{i-j} \qquad i \ge 0
$$

i.e.  $y_0 = 1; y_i = (1 - h^2 y_{i-1})/(2i+1); i \ge 1.$ 

*T5*: Gauss' 2*m*-point quadrature formula for approximating the integral of an arbitrary function  $f(x)$  over  $[-1, 1]$  is

$$
\int_{-1}^{1} f(x)dx \approx \sum_{i=1}^{2m} w_i f(x_i) = \sum_{i=1}^{m} w_i \{f(x_i) + f(-x_i)\}
$$
(7)

where values of the abcissas,  $x_i$ , and weights,  $w_i$  are given, for example by Abramowitz and Stegun (1965). For  $f(x) = \exp\left\{-\frac{1}{2}h^2(1+x^2)\right\}/(1+x^2)$ 

$$
T(h, a) = (2\pi)^{-1} \int_0^a f(x) dx = (2\pi)^{-1} (a/2) \int_{-1}^1 f\left\{a(1+x)/2\right\} dx.
$$

Using (7) this is approximated by

$$
(2\pi)^{-1} a \sum_{i=1}^{m} (w_i/2) \Big[ f \{ a(1+x_i)/2 \} + f \{ a(1-x_i)/2 \} \Big]
$$
 (8)

which is the expression utilised by Young and Minder (1974) and Thomas (1986). However, as  $f(x)$  is an even function a computationally simpler approximation is obtained using

$$
T(h, a) = (2\pi)^{-1} \int_0^a f(x) dx = (2\pi)^{-1} (a/2) \int_{-1}^1 f(ax) dx.
$$

Using (7) to approximate this integral results in

$$
T5(h, a, m) = a \sum_{i=1}^{m} (w_i / 2\pi) \exp \left\{-\frac{1}{2} h^2 \left(1 + a^2 x_i^2\right)\right\} / \left(1 + a^2 x_i^2\right).
$$

*T6*: When  $a = 1$ ,  $T(h,1) = \frac{1}{2}\Phi(h)[1 - \Phi(h)]$  (Owen, 1956)

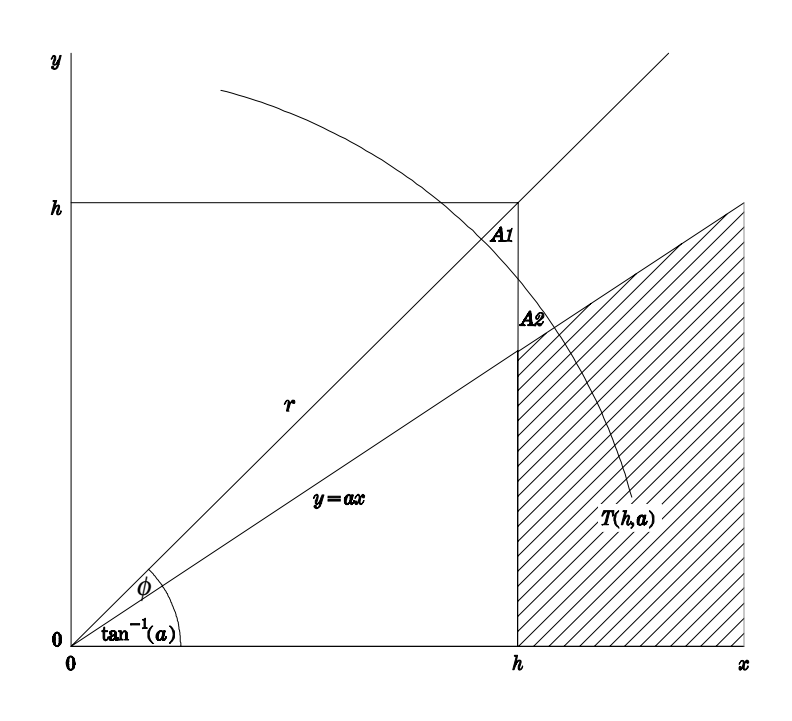

**Fig. 1.** *T*(*h*,*a*) as an integral over the standardized bivariate normal density with zero correlation, showing a sector of the circle of radius *r*.

When *a* is near one a geometrical argument similar to that of Cadwell (1951) is used. For *X*,

*Y* independent standard normal variables, from Owen (1956)

$$
T(h,a) = P(X \ge h, \ 0 \le Y \le aX); \qquad 0 \le a < 1
$$

Hence

$$
T(h,a) = T(h,1) - P(X \ge h, aX \le Y \le X).
$$

Transforming *X*,*Y* to independent variables  $R = (X^2 + Y^2)^{1/2}$ ,  $\theta = \tan^{-1}(Y/X)$ 

$$
T(h,a) = T(h,1) - P(R^2 \ge r^2, \tan^{-1}(a) \le \theta \le \pi/4)
$$
  
+ P(X, Y \in A<sub>1</sub>) - P(X, Y \in A<sub>2</sub>)

Figure 1 illustrates the regions  $A_1$  and  $A_2$  and an arc of the circle of radius *r* for which  $A_1$  and *A*2 are of equal area, i.e.

$$
r^2 = h^2(1 - a)/\phi
$$

where

$$
\phi = \pi/4 - \tan^{-1}(a) = \tan^{-1}\{(1-a)/(1+a)\}.
$$

As  $R^2 \sim \chi^2$ ,  $\theta \sim U(0, 2\pi)$  and the bivariate normal density of *X* and *Y* is smaller throughout  $A_1$ than at any point in  $A_2$ ,

$$
T(h, a) < T(h, 1) - (2\pi)^{-1} \phi \exp(-\frac{1}{2}r^2).
$$

This upper bound on  $T(h,a)$  is used as an approximation for *a* near 1, i.e.

$$
T6(h, a) = \frac{1}{2}\Phi(h)[1 - \Phi(h)] - (2\pi)^{-1} \tan^{-1}\left(\frac{1-a}{1+a}\right) \exp\left[-\frac{1}{2}(1-a)h^2/\tan^{-1}\left(\frac{1-a}{1+a}\right)\right].
$$

*T7*: In addition the following expression for *T*(*h*,*a*) is useful in evaluating *T*(*h*,*a*) accurately. Substituting equation (6) for  $z_i$  into (5)

$$
T7(h, a, m) = (2\pi)^{-1} \exp\left\{-\frac{1}{2}h^2(1+a^2)\right\} \sum_{k=0}^{\infty} a^{2k+1} \sum_{i=1}^{\min(k, m)+1} C_{2i} \gamma_{i-1,k} h^{2(k-i+1)} \tag{9}
$$

i.e. 0  $(h, a, m) = \sum_{ }^{\infty}$  $\sum_{k=0} u_k v_k$  $T7(h, a, m) = \sum u_k v_k$ 

where 
$$
u_0 = (2\pi)^{-1} a \exp\{-\frac{1}{2}h^2(1+a^2)\}; u_k = a^2 u_{k-1}, k \ge 1
$$

and  $v_0 = C_{21}$ 

$$
v_{k} = \begin{cases} [h^{2}v_{k-1} + C_{2,k+1}]/(2k+1) & k = 1,...,m \\ h^{2}v_{k-1}/(2k+1) & k > m \end{cases}
$$

This computational procedure for *T*(*h*,*a*) is not incorporated into the code for the function T, but was used in high precision calculations for validation purposes.

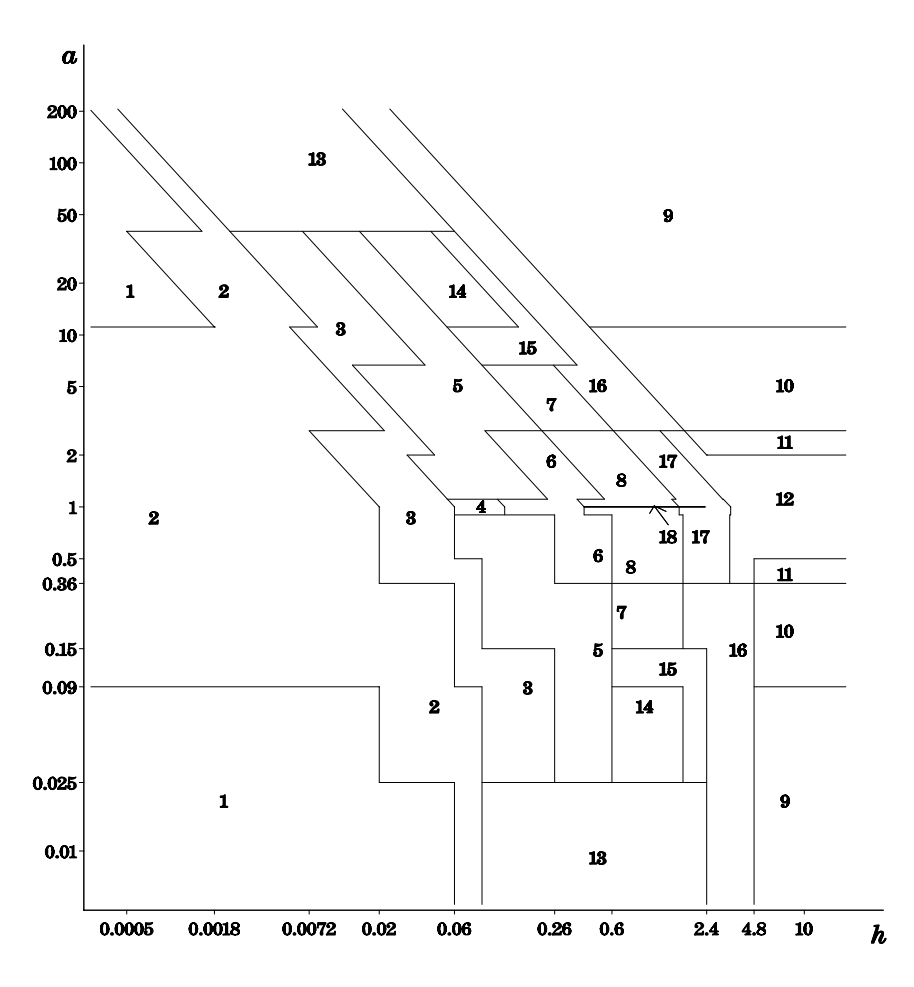

**Fig. 2**. Method used for computing  $T(h,a)$ ,  $(h \ge 0, a \ge 0)$ . Key:  $1 = (Method 1, Order 2); 2 = (1,3); 3 = (1,4); 4 = (1,5); 5 = (1,7); 6 = (1,10);$  $7 = (1,12);$   $8 = (1,18);$   $9 = (2,10);$   $10 = (2,20);$   $11 = (2,30);$   $12 = (3,20);$  $13 = (4,4);$   $14 = (4,7);$   $15 = (4,8);$   $16 = (4,20);$   $17 = (5,13);$   $18 = (6,0).$ 

#### **NUMERICAL METHOD**

The double precision function  $T(H,A)$  (–  $\infty$  < H, A <  $\infty$ ) first uses relations (2) and then calls the double precision function TF(H,A,AH) (H  $\geq$  0, 0  $\leq$  A  $\leq$  1). This in turn selects the appropriate method  $(T1, \ldots, T6)$  for computing  $T(H,A)$  on that basis of the input values of H and A according to the ranges given in Figure 2. In addition, for methods T1, ...,T5 the appropriate order *m* (the number of terms in the series approximation or half the number of Gaussian Quadrature points) is given in the key to Figure 2.

The boundaries in Figure 2 were chosen so that minimum computing effort is required to achieve maximum precision by comparing the results of using each method with an accurately computed value of  $T(h,a)$ . The choice of boundaries is not critical as around the boundary between two methods both those methods were found to be satisfactory.

### **SOFTWARE**

The software is written in FORTRAN and can be compiled using FORTRAN77 or FORTRAN95 compilers. It is in double precision, but can readily be changed to single precision if required.

## DOUBLE PRECISION FUNCTION T(H,A)

## *Formal Parameters*

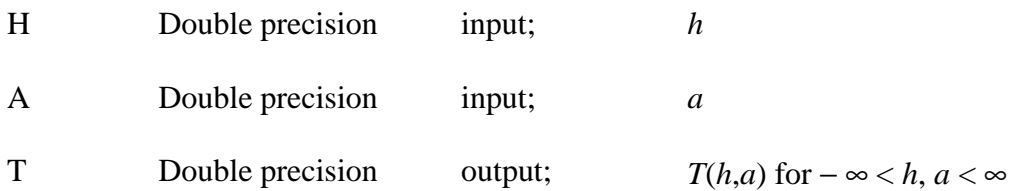

### DOUBLE PRECISION FUNCTION TF(H,A,AH)

## *Formal Parameters*

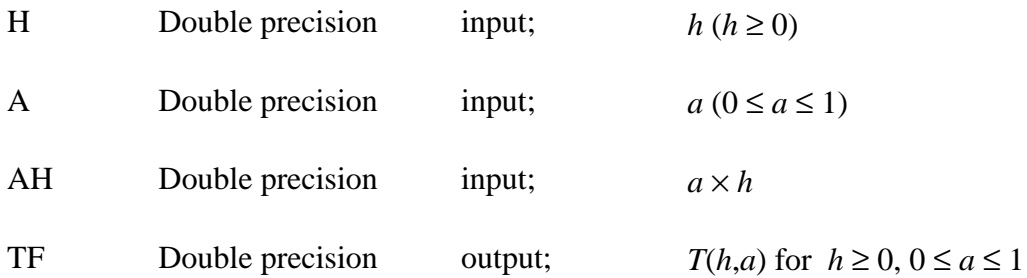

*Failure indications:* None. Function TF does not check that *h* and *a* are in the required ranges or that AH is equal to  $a \times h$  as these are unnecessary when called from T.

*Auxiliary algorithms:* Functions T and TF require algorithms for calculating the standard normal integrals

$$
ZNORM1(x) = P(0 \le Z \le x); \quad ZNORM2(x) = P(x \le Z < \infty)
$$

where *Z* is standard normal. These have been given in the statement functions

$$
ZNORM1(x) = \frac{1}{2} \text{erf}(x/\sqrt{2}); \quad ZNORM2(x) = \frac{1}{2} \text{erfc}(x/\sqrt{2})
$$

using N.A.G. (1997) library routines S15AEF and S15ADF respectively and can readily be replaced by the built-in functions ERF and ERFC if available or by routines, for example function ALNORM of Algorithm AS66, Hill (1973), for calculating the normal integral. However, using

ZNORM1(
$$
x
$$
) = ALNORM( $x$ , FALSE.) – 0.5; ZNORM2( $x$ ) = ALNORM( $x$ , TRUE.)

will at best achieve 12 figure accuracy and also incur additional errors in  $ZNORM1(x)$  for  $x$ small. Other methods of calculating the normal integral are given by Cooper (1968a), Adams (1969), Hill and Joyce (1967) and Kerridge and Cook (1976). Double precision versions of the functions ERF and ERFC are in the DCDFLIB library of routines for Cumulative Distribution Functions which contains source in FORTRAN77 and documentation. It is downloadable from the website http://odin.mdacc.tmc.edu/anonftp/page\_2.html

The built-in routines DABS (used by T) and DEXP, DATAN and DFLOAT (used by TF) are declared in statement functions prior to the executable commands in order that they may readily be changed from double precision.

*Constants:* All double precision constants are declared in DATA statements so that they may easily be changed to single precision. These include

RTWOPI = 
$$
(2\pi)^{-1}
$$
; RRTPI =  $(2\pi)^{-1/2}$ ; RROOT2 =  $2^{-1/2}$ ;

the array C2 of 21 coefficients required for *T3*(*h*,*a*,20) and the length 13 arrays PTS and WTS given by PTS(*i*) =  $x_i^2$ , WTS(*i*) =  $w_i/2\pi$  required for *T5*(*h*,*a*,13). All double precision constants are given to 20 figures accuracy.

### **RESTRICTIONS**

The input values of *h* and *a* should be such that overflow does not occur when calculating  $h^2$ , *ah*, or  $a^2$ . A value of zero (underflow) is returned for values of *h* and *a* for which  $|T(h,a)|$  is less than the smallest double precision number that can be stored.

#### **PRECISION**

The software has been developed and tested on a VAX 750 in double precision using 64 bit real arithmetic (the N.A.G Library being implemented in double precision). Single precision should be used on machines that achieve this accuracy without resorting to double precision. If S15AEF and S15ADF are required the N.A.G Library will generally be implemented in single precision on such machines.

#### **TIME**

The software calculates  $T(h,a)$  fastest for small *h* and *a* using  $T1(h,a,2)$ . Denoting this time by 100 time units, the algorithm is slowest over  $0 \le a \le 1$  in the rectangular region  $h > 4.8$ ,  $0.36 < a \leq 0.50$  of Figure 2, where on average 503 time units are taken to evaluate  $T_2(h, a, 30)$ .

Average times to evaluate  $T(h,a)$  over a grid of values of *h* and *a* within each of the 18 regions of Figure 2 are given in Table 1 using each of the functions T (this software), FUNCT of Algorithm AS4 with the argument EPS equal to  $10^{-15}$  (Cooper, 1968b) and TFNX of algorithm ASR65 (Thomas, 1986).

Function T is slowest in Region 11, the union of the two regions  $h > 4.8$ , 0.36  $\lt a \leq 0.50$  and  $h \geq 4.8/a$ ,  $2 \leq a < 2.77778$ . The timings for all regions are the average over an equal number of points with  $a > 1$  and  $a < 1$ . As, when  $a > 1$ , both the functions T and TFNX use (2), the time taken to evaluate  $T(h,a)$  is generally greater than for  $a < 1$ . For  $h^2(1 + a^2) > 0.01$ , TFNX

| Region         | T   | <b>FUNCT</b> | <b>TFNX</b> |
|----------------|-----|--------------|-------------|
| 1              | 172 | 139          | 117         |
| $\overline{c}$ | 197 | 165          | 122         |
| 3              | 216 | 218          | 201         |
| $\overline{4}$ | 239 | 265          | 311         |
| 5              | 270 | 298          | 374         |
| 6              | 325 | 394          | 415         |
| 7              | 359 | 683          | 426         |
| 8              | 464 | 810          | 427         |
| 9              | 358 | 1650         | 464         |
| 10             | 469 | 2920         | 465         |
| 11             | 586 | 2715         | 472         |
| 12             | 515 | 1587         | 480         |
| 13             | 191 | 366          | 400         |
| 14             | 228 | 520          | 423         |
| 15             | 242 | 732          | 424         |
| 16             | 388 | 1134         | 426         |
| 17             | 554 | 2080         | 427         |
| 18             | 265 | 1122         | 428         |

**Table 1.** Average time to evaluate  $T(h,a)$  for each region of Figure 2 (time to evaluate  $T(0.01, 0.01)$  using function T = 100 units)

uses 10 point Gaussian quadrature and hence its timing is not very dependent on *h* and *a*. The function FUNCT is relatively inefficient for larger values of *h*.

On average, over all values of  $h$  and  $a$  at which  $T(h,a)$  was evaluated, the function T was quickest and the function FUNCT slowest.

### **ACCURACY**

Values of  $T(h,a)$  accurate to thirty figures were calculated using 128 bit arithmetic by evaluating (9) with  $m = 48$ , the summation over *k* being continued until additional terms did not alter the result. The resultant values  $T_{acc}(h,a)$  say, were validated by evaluating (8) with  $m = 48$  (i.e. 96 point Gaussian quadrature).

The relative error in evaluating  $T(h,a)$  using any of the three functions is

$$
e(h,a) = |T(h,a) - T_{acc}(h,a)| / T_{acc}(h,a)
$$

and a straightfoward measure of accuracy is  $-\log_{10}{e(h,a)}$ , approximately the number of correct significant figures in  $T(h,a)$ . Median values of this accuracy measured over a grid of approximately 200 values of *h* and *a* within each of the regions of Figure 2 are given in Table 2 for each of the functions T, FUNCT and TFNX.

The function T is clearly the most accurate. For  $a \le 1$  its relative error was always less than 75 times the machine precision (on a VAX 750 with machine precision =  $2.78 \times 10^{-17}$ ). It is expected that this relative accuracy of 2.09  $\times$  10<sup>-15</sup> (= 10<sup>-14.7</sup>; i.e. more than 14 significant figure accuracy) or better will be achieved on machines working as precisely or more precisely than the VAX 750 but not for machines operating less accurately. For  $a > 1$ , and large values of *h*, some loss of relative accuracy may be expected due to relative errors in the

| Region         | T    | <b>FUNCT</b> | <b>TFNX</b> |
|----------------|------|--------------|-------------|
| 1              | 17.2 | 10.3         | 8.3         |
| $\overline{c}$ | 17.1 | 10.3         | 7.7         |
| 3              | 17.2 | 10.3         | 7.8         |
| $\overline{4}$ | 16.9 | 10.3         | 6.7         |
| 5              | 17.1 | 10.3         | 7.0         |
| 6              | 16.7 | 10.3         | 6.8         |
| 7              | 16.4 | 10.3         | 7.1         |
| 8              | 16.4 | 10.3         | 6.8         |
| 9              | 16.1 | 9.4          | 9.8         |
| 10             | 15.9 | 8.5          | 9.1         |
| 11             | 15.7 | 6.3          | 8.8         |
| 12             | 15.7 | 6.4          | 6.7         |
| 13             | 17.2 | 10.3         | 8.3         |
| 14             | 16.9 | 10.3         | 7.4         |
| 15             | 16.5 | 10.3         | 7.3         |
| 16             | 16.3 | 10.3         | 7.3         |
| 17             | 16.1 | 10.3         | 6.8         |
| 18             | 16.0 | 10.3         | 6.7         |

**Table 2.** Median accuracy –  $log_{10}\{e(h,a)\}\$ for each region of Figure 2

N.A.G routine S15ADF. For example, for  $h = 12$  and *a* slightly above 1 the relative error in the function T is  $10^{-14.2}$ . This problem could be overcome by using a more accurate method of evaluating normal probabilities.

For function FUNCT the accuracy measure  $-\log_{10}\{e(h,a)\}\$ in Table 2 is equal to 10.3 at best as the algorithm as published specifies the constant  $(2\pi)^{-1}$  to 10 figures only. However, for regions 9, 10, 11 and 12 this accuracy was not generally achieved. There are two distinct flaws in the function FUNCT. Firstly, for  $ha > 4$ ,  $T(h,a)$  is approximated by  $T(h,\infty) =$  $\frac{1}{2}[1-\Phi(h)]$ ; for example

T(3.2, ∞) = 3.435689690 × 10<sup>-4</sup> (to 10 figures) and

T(3.2,1.5) = 3.435687966  $\times$  10<sup>-4</sup> and so the approximation is in error in the 7th figure.

Incidentally, the computational method used by FUNCT to evaluate  $T(h, \infty)$  leads to yet further inaccuracies. Secondly, for  $ha \leq 4$ , FUNCT uses the following form of Owen's (1956) equation (3.9)

$$
T(h, a) = (2\pi)^{-1} \{ \tan^{-1}(a) - S(h, a) \}
$$

with

$$
S(h, a) = e^{-\frac{1}{2}h^2} \sum_{j=0}^{\infty} \frac{(-1)^j a^{2j+1}}{2j+1} \sum_{i=j+1}^{\infty} \left(\frac{1}{2}h^2\right)^i / i!
$$

The term  $S(h,a)$  is calculated within FUNCT to the relative accuracy specified by EPS but the subtraction from tan<sup>−</sup><sup>1</sup> (*a*) leads to high relative errors in *T*(*h*,*a*) when the relative difference between tan<sup>−</sup><sup>1</sup> (*a*) and *S*(*h*,*a*) is small, i.e. when *h* is large. For example, FUNCT calculates *T*(6,0.5) to only seven figure accuracy and *T*(8.2,0.4) results in purely machine rounding error on a VAX 750.

For  $a \le 1$  and  $h^2(1 + a^2) > 0.01$ , TFNX uses Gaussian quadrature with points and weights accurate to 7 decimal places and generally achieves a relative accuracy of about 7 significant figures. For  $a > 1$ , equation (2) is implemented with the result that in regions 9, 10 and 11  $T(h,a)$  is evaluated to about 11 figure accuracy and hence the median accuracy over equal numbers of points with  $a < 1$  and  $a > 1$  given in Table 2 is about 9 figures. As noted by Young and Minder (1974) more quadrature points will lead to more accuracy (if the points and weights are specified accurately). This would be the effect of implementing (8) but it was found that the implementation of  $T5$  with  $m = 13$  (26 point quadrature) in the function T was computationally more efficient.

#### **TEST DATA**

For six values of *h* and *a*, each arising using a different method as determined by Figure 2, the 'correct' value  $T_{\text{acc}}(h,a)$  of  $T(h,a)$  to 30 figures and the values calculated by the three functions T, FUNCT and TFNX are given in Table 3.

| $h = 0.0625$<br>$T_{\rm acc}$<br>T<br><b>FUNCT</b><br><b>TFNX</b>  | $=$<br>$=$<br>$=$<br>$=$ | $a = 0.25$<br>$3.89119302347013668966224771378\times 10^{-2}$<br>3.8911930234701367 $\times 10^{-2}$ (using T1)<br>$3.8911930236682883 \times 10^{-2}$<br>$3.8911929530240984 \times 10^{-2}$                  |
|--------------------------------------------------------------------|--------------------------|----------------------------------------------------------------------------------------------------|
| $h = 6.5$<br>$T_{acc}$<br>T<br><b>FUNCT</b><br><b>TFNX</b>         | $=$<br>$=$<br>$=$<br>$=$ | $a = 0.4375$<br>$2.00057730485083154100907167685 \times 10^{-11}$<br>$2.0005773048508315 \times 10^{-11}$ (using T2)<br>$2.0005786131039544 \times 10^{-11}$<br>$2.0005777346505738 \times 10^{-11}$           |
| $h=7$<br>$T_{\text{acc}}$<br>T<br><b>FUNCT</b><br><b>TFNX</b>      | $=$<br>$=$<br>$=$<br>$=$ | $a = 0.96875$<br>6.39906271938986853083219914429 $\times 10^{-13}$<br>6.3990627193898682 $\times 10^{-13}$ (using T3)<br>$1.3370679563529109 \times 10^{-11}$<br>6.3990646989124663 $\times$ 10 <sup>-13</sup> |
| $h = 4.78125$<br>$T_{\rm acc}$<br>T<br><b>FUNCT</b><br><b>TFNX</b> | $=$<br>$=$<br>$=$<br>$=$ | $a = 0.0625$<br>$1.06329748046874638058307112826 \times 10^{-7}$<br>1.0632974804687464 $\times$ 10 <sup>-7</sup> (using T4)<br>$1.0632974805367003 \times 10^{-7}$<br>$1.0632976713382256 \times 10^{-7}$      |
| $h = 2$<br>$T_{\rm acc}$<br>T<br><b>FUNCT</b><br><b>TFNX</b>       | $=$<br>$=$<br>$=$<br>$=$ | $a = 0.5$<br>$8.62507798552150713113488319155 \times 10^{-3}$<br>8.6250779855215069 $\times$ 10 <sup>-3</sup> (using T5)<br>$8.6250779859607231 \times 10^{-3}$<br>$8.6250794575035250 \times 10^{-3}$         |
| $h=1$<br>$T_{acc}$<br>T<br><b>FUNCT</b><br><b>TFNX</b>             | $=$<br>$=$<br>$=$<br>$=$ | $a = 0.9999975$<br>6.67418089782285927715589822405 $\times$ 10 <sup>-2</sup><br>6.6741808978228586 $\times 10^{-2}$ (using T6)<br>$6.6741808981627293 \times 10^{-2}$<br>$6.6741820559913328 \times 10^{-2}$   |

Table 3. Values of T<sub>acc</sub>, T, FUNCT and TFNX

# **RELATED ALGORITHMS**

Donelly (1973) has written an algorithm BIVNOR( $h, k, r$ ) to evaluate  $P(X > h, Y > k)$  for two standard normal variates *X* and *Y* whose correlation is *r*. His function incorporates the evaluation of Owen's *T*-function using the series given by Owen (1956, equation 3.9).

From Owen (1956, equation 2.1)

Г

$$
P(X > h, Y > k) = Q(h, a_h) + Q(k, a_k) \quad ; \quad h, k \ge 0 \tag{10}
$$

where

$$
Q(h, a_h) = \begin{cases} \frac{1}{2} [1 - \Phi(h)] - T(h, a_h) & ; & h > 0, k \ge 0 \\ 0 & ; & h = 0, k > 0 \end{cases}
$$
(11)

and

$$
a_h = (k/h - r)/(1 - r^2)^{\frac{1}{2}}
$$
;  $h > 0$ .

For  $h = k = 0$ ,

$$
P(X > 0, Y > 0) = \frac{1}{4} + \frac{1}{2\pi} \sin^{-1}(r).
$$

Care should be taken when computing  $(11)$  as, although the function *T* is accurate to at least 14 significant figures, the subtraction can lead to a loss of relative accuracy in computing *Q* and hence in the resultant bivariate normal probability. If, for instance,  $a_h > 1$ , then using (2), (11) may be computed as

$$
Q(h, a_h) = T(a_h h, 1/a_h) - [\Phi(h) - \frac{1}{2}][1 - \Phi(a_h h)]
$$

where the last term is the product of the two error functions ZNORM1 and ZNORM2. Code for the functions BIVPRB and Q which evaluate (10) and (11) respectively, is listed after the code for functions T and TF.

 $P(X > h, Y > k)$  was calculated for selected values of *h*, *k* (both > 0) and the correlation *r* using the function BIVPRB and also using Donelly's algorithm BIVNOR, both results being compared with accurate values of the probability calculated to 30 figure accuracy and presented in Table 4.

Using equation (10) is generally more accurate and slightly faster than BIVNOR, which

| h   | k     | r       | Relative errors<br>Using |                       | c.p.u. times ( $\mu$ s per 1000<br>evaluations) |               |
|-----|-------|---------|--------------------------|-----------------------|-------------------------------------------------|---------------|
|     |       |         | <b>BIVPRB</b>            | <b>BIVNOR</b>         | <b>BIVPRB</b>                                   | <b>BIVNOR</b> |
| 1.0 | 3.0   | 0.5     | $2.9 \times 10^{-18}$    | $4.6 \times 10^{-15}$ | 400                                             | 407           |
| 3.0 | 3.393 | 0.99    | $7.3 \times 10^{-16}$    | $2.2 \times 10^{-13}$ | 523                                             | 545           |
| 2.0 | 6.0   | 0.85385 | $3.2 \times 10^{-16}$    | $6.9 \times 10^{-8}$  | 531                                             | 725           |
| 2.5 | 7.5   | 0.85385 | $7.8 \times 10^{-16}$    | $2.0 \times 10^{-3}$  | 531                                             | 784           |

**Table 4.** Errors in computing bivariate normal probabilities

achieves 15 decimal place accuracy but is poor in relative accuracy terms for low probabilities. For instance, with  $h = 2.5$ ,  $k = 7.5$ ,  $r = 0.85385$ , BIVPRB gives a probability of 3.19089167291086  $\times$  10<sup>-14</sup>, which is accurate to 15 significant figures, but using BIVNOR results in  $3.1845 \times 10^{-14}$  which is accurate to 15 decimal places but only 2 significant figures. However, because of the subtractions involved in computing *Q*, further work is needed to develop code to compute bivariate normal probabilities to high relative accuracy for all *h, k* and *r.*

### **ADDITIONAL COMMENTS**

The accuracy of the function T depends somewhat on the machine used and the accuracy of computing normal integrals. Slightly less accuracy than on a VAX may be achieved on PC and UNIX systems. Increased accuracy, for example using a 128 bit word length can be achieved using *T7* with  $C_{2i}$ ,  $i = 1, \ldots m+1$  re-calculated to the required accuracy. *T3* could similarly be made more accurate. *T1*, *T2*, and *T4* can be evaluated with *m* larger than the values given in Figure 2, or with *m* unspecified and the terms in the series evaluated until numerical convergence. However, it is unwise to evaluate *T1* with *m* unspecified as the sequence  $\{d_i\}$  (equation 3), which theoretically approaches zero, may numerically diverge. Hence methods of evaluating bivariate normal probabilities such as given by Sowden and Ashford (1969) and Donelly (1973) cannot be reliably used for accurate calculations. The

problem is overcome at the expense of more computing time by Cooper (1968b) who, in effect, evaluates  $d_{2i}$  by

$$
d_{2j} = e^{-\frac{1}{2}h^2} \sum_{i=2j}^{\infty} \left(\frac{1}{2}h^2\right)^i / i!
$$

and

$$
d_{2j-1} = -d_{2j} - e^{-\frac{1}{2}h^2} \left(\frac{1}{2}h^2\right)^{2j-1} / (2j-1)!
$$

Similarly care should be taken evaluating  $T2$  and  $T3$  as although, for  $|a| < 1$ ,  $z_i$  should approach zero as *i* increases, numerically the sequence  $\{z_i\}$  decreases to near zero and then diverges for *i* large.

Increased accuracy can be attained using *T5* with large *m* and the quadrature points and weights re-calculated to the required accuracy. Accuracy to 30 figures is generally possible with  $m = 48$ . For *T2*, *T3* and *T6* and all methods with  $|a| > 1$ , standard normal integrals (or error functions) need to be evaluated with at least the accuracy required in *T*(*h*,*a).*

## **ACKNOWLEDGEMENT**

The authors would like to thank Wolfgang M Hartman for his comments on an earlier version of this paper.

### **CODE FOR THE FUNCTIONS T, TF, BIVPRB AND Q**

```
 DOUBLE PRECISION FUNCTION T(H, A)
\mathcal{C}C COMPUTES OWEN'S T-FUNCTION OF H AND A
C WITH H,A ANY REAL (DOUBLE PRECISION) NUMBERS
\overline{C} DOUBLE PRECISION A, ABSA, ABSH, AH, CUT, H, HALF, ONE, QUART,
       * TF, X, RROOT2, ZERO, NORMH, NORMAH, ZABS, ZNORM1, ZNORM2,
      * DABS, S15AEF, S15ADF
      INTEGER IFAIL
      DATA ZERO, QUART, HALF, CUT, ONE /0.0D0, 0.25D0, 0.5D0, 0.67D0,
        * 1.0D0/, RROOT2 /0.70710678118654752440D0/
      ZABS(X)=DABS(X)ZNORM1(X) = HALF * SJ5AEF(RROOT2 * X, IFAIL)ZNORM2(X) = HALF * SJ5ADF(RROOT2 * X, IFAIL) ABSH=ZABS(H)
      ABSA=ZABS(A)
      AH = ABSA * ABSH IF (ABSA.LE.ONE) THEN
        T = TF(ABSH, ABSA, AH) ELSE
         IF (ABSH.LE.CUT) THEN
     T = QUART - ZNORM1(ABSH) * ZNORM1(AH)- TF(AH, ONE / ABSA, ABSH)
         ELSE
            NORMH = ZNORM2(ABSH)
           NORMAH = ZNORM2(AH)T = HALF * (NORMH + NORMAH) - NORMH * NORMAH* - TF(AH, ONE / ABSA, ABSH)
         ENDIF
      ENDIF
      IF (A.LT.ZERO) T = -T RETURN
       END
      DOUBLE PRECISION FUNCTION TF(H, A, AH)
C
C COMPUTES OWEN'S T-FUNCTION OF H AND A
C H.GE.0 AND 0.LE.A.LE.1 ; INPUT AH MUST EQUAL A * H
\overline{C} DOUBLE PRECISION PTS(13), WTS(13), C2(21), HRANGE(14), ARANGE(7),
      * RTWOPI, Z, ZI, X, VI, RRTPI, RROOT2, ZERO, MHALF, HALF, ONE,
 * H, HS, DHS, AS, A, AJ, YI, DJ, GJ, R, AI, Y, NORMH, AH,
 * ZEXP, ZATAN, ZFLOAT, ZNORM1, ZNORM2,
      * DEXP, DATAN, DFLOAT, S15AEF, S15ADF
      INTEGER METH(18), ORD(18), SELECT(15,8), IHINT, IAINT, M, J,
      * JJ, I, MAXII, II, ICODE, IFAIL
      DATA RTWOPI /0.15915494309189533577D0/,
      * RRTPI /0.39894228040143267794D0/,
      * RROOT2 /0.70710678118654752440D0/,
          ZERO, MHALF, HALF, ONE /0.0D0, -0.5D0, 0.5D0, 1.0D0/
      DATA C2 / 0.99999999999999987510D+00,
      * -0.99999999999988796462D+00, 0.99999999998290743652D+00,
      * -0.99999999896282500134D+00, 0.99999996660459362918D+00,
      * -0.99999933986272476760D+00, 0.99999125611136965852D+00,
      * -0.99991777624463387686D+00, 0.99942835555870132569D+00,
      * -0.99697311720723000295D+00, 0.98751448037275303682D+00,
      * -0.95915857980572882813D+00, 0.89246305511006708555D+00,
```

```
 * -0.76893425990463999675D+00, 0.58893528468484693250D+00,
          -0.38380345160440256652D+00, 0.20317601701045299653D+00,-0.82813631607004984866D-01, \quad 0.24167984735759576523D-01,-0.44676566663971825242D-02, 0.39141169402373836468D-03/ DATA PTS / 0.35082039676451715489D-02,
      * 0.31279042338030753740D-01, 0.85266826283219451090D-01,
      * 0.16245071730812277011D+00, 0.25851196049125434828D+00,
 * 0.36807553840697533536D+00, 0.48501092905604697475D+00,
 * 0.60277514152618576821D+00, 0.71477884217753226516D+00,
      * 0.81475510988760098605D+00, 0.89711029755948965867D+00,
      * 0.95723808085944261843D+00, 0.99178832974629703586D+00/
     DATA WTS / 0.18831438115323502887D-01,
          0.18567086243977649478D-01, 0.18042093461223385584D-01,
      * 0.17263829606398753364D-01, 0.16243219975989856730D-01,
      * 0.14994592034116704829D-01, 0.13535474469662088392D-01,
      * 0.11886351605820165233D-01, 0.10070377242777431897D-01,
      * 0.81130545742299586629D-02, 0.60419009528470238773D-02,
          0.38862217010742057883D-02\,,\quad 0.16793031084546090448D-02/ DATA METH / 1, 1, 1, 1, 1, 1, 1, 1, 2, 2, 2, 3, 4, 4, 4, 4, 5, 6/
      DATA ORD / 2, 3, 4, 5, 7,10,12,18,10,20,30,20, 4, 7, 8,20,13, 0/
      DATA HRANGE /0.02D0, 0.06D0, 0.09D0, 0.125D0, 0.26D0, 0.4D0,
      * 0.6D0, 1.6D0, 1.7D0, 2.33D0, 2.4D0, 3.36D0, 3.4D0, 4.8D0/
      DATA ARANGE /0.025D0,0.09D0,0.15D0,0.36D0,0.5D0,0.9D0,0.99999D0/
      DATA SELECT/ 1, 1, 2,13,13,13,13,13,13,13,13,16,16,16, 9,
                    * 1, 2, 2, 3, 3, 5, 5,14,14,15,15,16,16,16, 9,
     * 2, 2, 3, 3, 3, 5, 5, 15, 15, 15, 16, 16, 16, 10, 16
     * 2, 2, 3, 5, 5, 5, 5, 7, 7, 16, 16, 16, 16, 16, 10, 1<br>
\frac{1}{2} 2 2 5 5 6 6 8 9 17 17 17 12 12 11
                    2, 3, 3, 5, 5, 6, 6, 8, 8, 17, 17, 17, 12, 12, 11,
      * 2, 3, 5, 5, 5, 6, 6, 8, 8,17,17,17,12,12,12,
      * 2, 3, 4, 4, 6, 6, 8, 8,17,17,17,17,17,12,12,
                     * 2, 3, 4, 4, 6, 6,18,18,18,18,17,17,17,12,12/
      ZEXP(X) = DERP(X)ZATAN(X) = DATAN(X)ZFLOAT(I) = DFLOAT(I)ZNORM1(X) = HALF * SJ5AEF(RROOT2 * X, IFAIL)ZNORM2(X) = HALF * SJ5ADF(RROOT2 * X, IFAIL)C
C DETERMINE APPROPRIATE METHOD FROM T1...T6
\overline{C} DO 10 IHINT=1,14
      IF (H.LE.HRANGE(IHINT)) GOTO 20
    10 CONTINUE
      IHINT=15
    20 DO 30 IAINT=1,7
      IF (A.LE.ARANGE(IAINT)) GOTO 40
    30 CONTINUE
      IAINT=8
    40 ICODE = SELECT(IHINT,IAINT)
      M = ORD(ICODE)
       GOTO (100,200,300,400,500,600), METH(ICODE)
\capC T1(H, A, M) ; M = 2, 3, 4, 5, 7, 10, 12 OR 18
C JJ = 2J - 1 ; GJ = EXP(-H*H/2) * (-H*H/2)**J / J!C AJ = A^{**}(2J-1) / (2*PI)\Gamma100 HS = MHALF * H * H
      DHS = ZEXP(HS)AS = A * AJ = 1JJ = 1 AJ = RTWOPI * A
```

```
TF = RTWOPI * ZATAN(A)DJ = DHS - ONEGJ = HS * DHS110 TF = TF + DJ * AJ / ZFLOAT(JJ) IF (J.GE.M) RETURN
      J = J + 1 JJ = JJ + 2
      AJ = AJ * ASDJ = GJ - DJGJ = GJ * HS / ZFLOAT(J) GOTO 110
\mathsf CC T2(H, A, M) ; M = 10, 20 OR 30
C Z = (-1) * * (I-1) * ZI ; II = 2I - 1
C VI = (-1)**(I-1) * A**(2I-1) * EXP[-(A*H)**2/2] / SQRT(2*PI)\rm C200 MAXII = M + M + 1
      TT = 1TF = ZEROHS = H * HAS = -A * AVI = RRTPI * A * ZEXP(MHALF * AH * AH)Z = ZNORM1(AH) / HY = ONE / HS 210 TF = TF + Z
       IF (II.GE.MAXII) GOTO 220
      Z = Y * (VI - ZFLOAT(II) * Z)VI = AS * VIII = II + 2 GOTO 210
  220 TF = TF * RRTPI * ZEXP (MHALF * HS)
       RETURN
C
C T3(H, A, M) ; M = 20C II = 2I - 1
C VI = A**(2I-1) * EXP[-(A*H)**2/2] / SQRT(2*PI)
C
   300 I = 1
      II = 1 TF = ZERO
      HS = H * HAS = A * AVI = RRTPI * A * ZEXP(MHALF * AH * AH)ZI = ZNORM1(AH) / HY = ONE / HS310 TF = TF + ZT * C2(T) IF (I.GT.M) GOTO 320
      ZI = Y * (ZFLOAT(II) * ZI - VI)VI = AS * VII = I + 1II = II + 2 GOTO 310
  320 TF = TF * RRTPI * ZEXP(MHALF * HS)
       RETURN
\overline{C}C T4(H, A, M) ; M = 4, 7, 8 OR 20; II = 2I + 1C AI = A * EXP[-H*H*(1+A*A)/2] * (-A*A)**I / (2*PI)
\mathcal{C} 400 MAXII = M + M + 1
      II = 1HS = H * H
```

```
AS = -A * A TF = ZERO
      AI = RTWOPI * A * ZEXP(MHALF * HS * (ONE - AS)) YI = ONE
   410 TF = TF + AI * YI
       IF (II.GE.MAXII) RETURN
      II = II + 2YI = (ONE - HS * YI) / ZFLOAT(II)AI = AI * AS GOTO 410
C
C T5(H, A, M) ; M = 13
C 2M - POINT GAUSSIAN QUADRATURE
C
   500 TF = ZERO
      AS = A * AHS = MHALF * H * H DO 510 I = 1 , M
      R = ONE + AS * PTS(I) 510 TF = TF + WTS(I) * ZEXP(HS * R) / R
      TF = A * TF RETURN
\GammaC T6(H, A); APPROXIMATION FOR A NEAR 1, (A.LE.1)
\cap600 NORMH = ZNORM2(H)
      TF = HALF * NORMH * (ONE - NORMH)Y = ONE - AR = ZATAN(Y / (ONE + A))IF (R.NE.ZERO) TF = TF - RTWOPI * R * ZEXP(MHALF * Y * H * H / R)
       RETURN
      END
       DOUBLE PRECISION FUNCTION BIVPRB( H, K, R )
\mathsf CC COMPUTES P( X.GT.H, Y.GT.K ) FOR X,Y STANDARD NORMAL WITH
C CORRELATION R. H.GE.0 K.GE.0
C
      DOUBLE PRECISION H, K, R, RR, RI, QUART, ZERO, HALF, ONE, X,
      * Q, RROOT2, RTWOPI, ZNORM2, ZSQRT, ZASIN, DSQRT, DASIN, S15ADF
      INTEGER IFAIL
      DATA ZERO, QUART, HALF, ONE /0.0D0, 0.25D0, 0.5D0, 1.0D0/,
      * RROOT2 /0.70710678118654752440D0/,
           RTWOPI / 0.15915494309189533577D0/
      ZSORT(X)=DSORT(X)ZNORM2(X) = HAI-F * SJ5ADF(RROOT2 * X, TFATI)ZASIN(X)=DASIN(X) IF (R.EQ.ZERO) THEN
         BIVPRB = ZNORM2(H) * ZNORM2(K) ELSE
      RR = ONE - R * R IF (RR.GT.ZERO) THEN
          RI = ONE / ZSQRT(RR) IF (H.GT.ZERO.AND.K.GT.ZERO) THEN
            BIVPRB = Q(H, (K/H - R) * RI) + Q(K, (H/K - R) * RI) ELSEIF (H.GT.ZERO) THEN
            BIVPRB = Q(H, - R * RI) ELSEIF (K.GT.ZERO) THEN
            BIVPRB = Q (K, - R * RI )
           ELSE
            BIVPRB = QUART + RTWOPI * ZASIN(R)
```

```
 ENDIF
        ELSEIF (R.GE.ONE) THEN
           IF (H.GE.K) THEN
                BIVPRB = ZNORM2(H)
             ELSE
                BIVPRB = ZNORM2(K)
             ENDIF
        ELSE
           BIVPRB = ZERO
        ENDIF
       ENDIF
       RETURN
       END
       DOUBLE PRECISION FUNCTION Q( H, AH )
C<br>C
C COMPUTES Q = (1/2) * P(Z.GT.H) - T(H, AH); H.GT.0<br>C THE RESULT FOR O IS NON-NEGATIVE.
    THE RESULT FOR Q IS NON-NEGATIVE.
C WARNING : Q IS COMPUTED AS THE DIFFERENCE BETWEEN TWO TERMS;
C WHEN THE TWO TERMS ARE OF SIMILAR VALUE THIS MAY PRODUCE
C ERROR IN Q.
\mathcal{C} DOUBLE PRECISION H, AH, AHH, ONE, MINONE, HALF, RROOT2,
      * X, T, TF, ZNORM1, ZNORM2, S15AEF, S15ADF
       INTEGER IFAIL
       DATA HALF, ONE, MINONE /0.5D0, 1.0D0, -1.0D0/,
      * RROOT2 /0.70710678118654752440D0/
      ZNORM1(X) = HALF * SJ5AEF(RROOT2 * X, IFAIL)ZNORM2(X) = HALF * SJ5ADF(RROOT2 * X, IFAIL) IF (AH.GT.ONE) THEN
      AHH = AH * HQ = TF (AHH, ONE / AH, H) - ZNORM2( AHH ) * ZNORM1 ( H )
       ELSE
      Q = HALF * ZNORM2 ( H ) - T ( H, AH ) ENDIF
       RETURN
       END
```
#### **REFERENCES**

- Abramowitz, M and Stegun, I A (1965). *Handbook of mathematical functions*. New York: Dover.
- Adams, A G (1969). Algorithm 39. Areas under the normal curve. *Computer J*., **12**, 197-198.
- Borth, D M (1973). A modification of Owen's method for computing the bi-variate normal integral. *Appl. Statist.,* **22**, 82-85.
- Cadwell, J H (1951). The bivariate normal integral. *Biometrika*, **38**, 475-479.
- Cooper, B E (1968a). Algorithm AS2. The normal integral. *Appl. Statist.*, **17**, 186-187.
- Cooper, B E(1968b). Algorithm AS4. An auxiliary function for distribution integrals. *Appl. Statist.*, **17**, 190-192. Corrigenda 1969, **18**, 118 and 1970, **19**, 204.
- Cooper, B E (1968c). Algorithm AS5. The integral of the non-central t-distribution. *Appl. Statist.*, **17**, 193-194.
- Donelly, T G (1973). Algorithm 462. Bivariate normal distribution. *Commun. Ass. Comput. Mach.*, **16**, 638.
- Hill, I D (1973). Algorithm AS66. The normal integral. *Appl. Statist.*, **22**, 424-427.
- Hill, I D and Joyce, S A (1967). Algorithm 304. Normal curve integral. *Comm. ACM,* **10**, 374-375.
- Hornecker, G (1958). Évaluation approachée de la meilleure approximation polynomiale d'ordre *n* de  $f(x)$  sur un segment fini  $(a,b)$ . *Chiffres*, **1**, 157-159.
- Kerridge, D F and Cook, G W. (1976). Yet another series for normal integral. *Biometrika*, **63**, 401-403.
- Numerical Algorithms Group (1997). *N A G Fortran Library, Mark 18,* **Vol 12**, Oxford: Numerical Algorithms Group Limited.
- Nicholson, C (1943). The probability integral for two variables. *Biometrika*, **33**, 59-72.
- Owen, D B (1956). Tables for computing bivariate normal probabilities. *Ann. Math. Statist.*, **27**, 1075-1090.
- Owen, D B (1959). Tables of the bivariate normal distribution function and related functions, II. Applications of the tables. *National Bureau of Standards*, Washington D C. NBS AMS 50, XVII-XLII.
- Schervish, M H (1984). Multivariate normal probabilities with error bound. *Appl. Statist.*, **33**, 81-94.
- Sowden, R R and Ashford, J R (1969). Computation of the bivariate normal integral. *Appl. Statist.*, **18**, 169-180.
- Thomas, G E (1986). Remark ASR65. A remark on algorithm AS76: An integral useful in calculating non-central *t* and bivariate normal probabilities. *Appl. Statist.*, **35**, 310-312.
- Young, J C and Minder, Ch E (1974). Algorithm AS76. An integral useful in calculating non-central *t* and bivariate normal probabilities. *Appl. Statist.*, **23**, 455-457.